Set up a Query to help you learn something new.

What would you like to learn? change? understand?

- about yourself
- · about the world
- · about a subject

## Example:

I want to be more focused when I study.

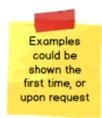

Choose some things from the touch-notes below that you think might either help you, or make it harder for you. These things will be added to your touch-notes collection, to help you collect information related to your query.

## Example:

- I think that getting a good night's sleep helps me be more focused.
- I think that exercising helps me be more focused.

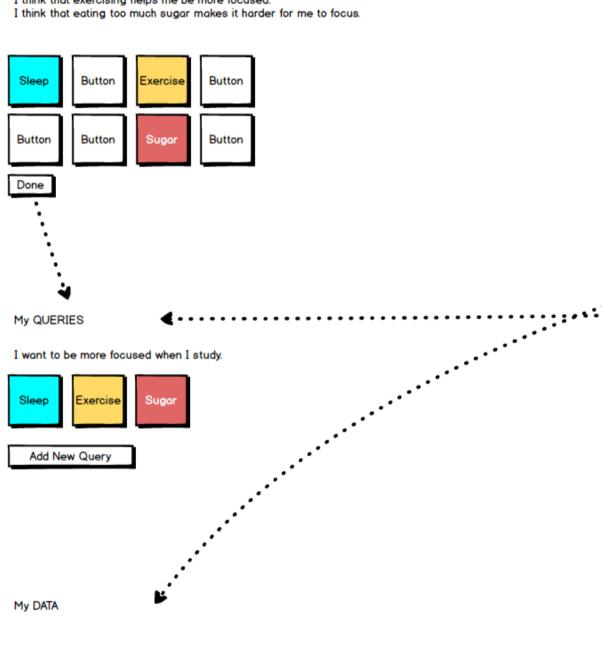

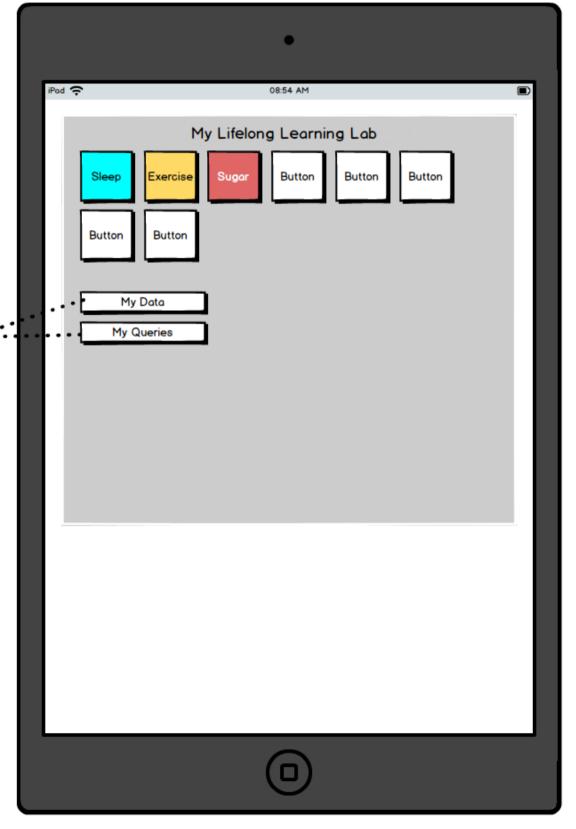

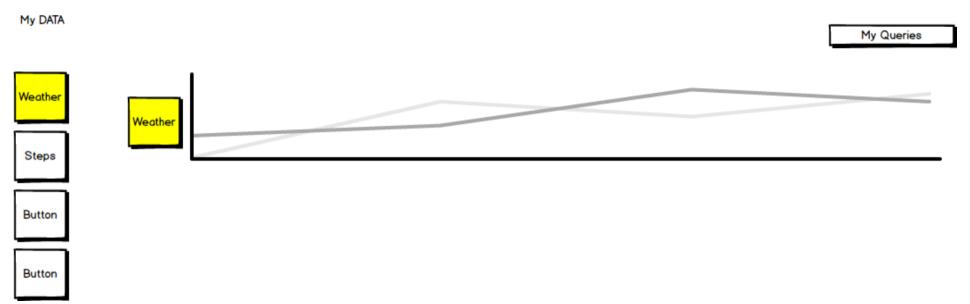

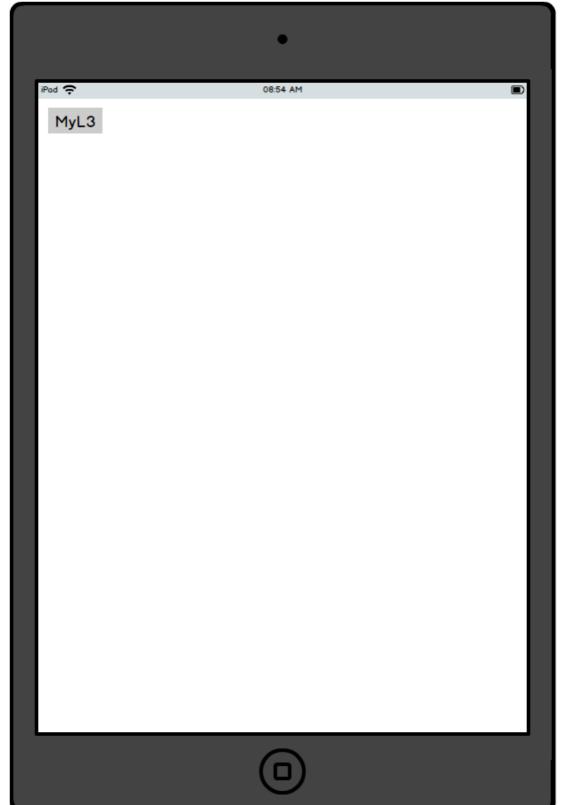

iPad ᅙ 08:54 AM My Lifelong Learning Lab My Data My Queries

Examples could be shown the first time, or upon request

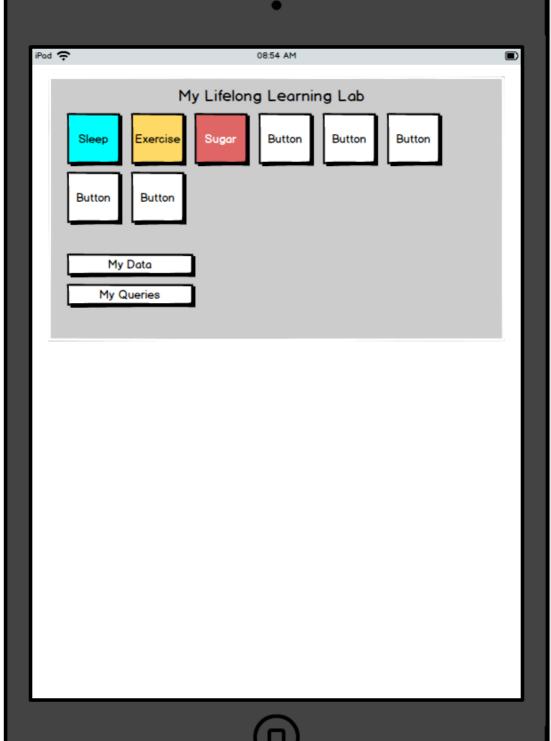

iPad 🙃 08:54 AM My Lifelong Learning Lab Home What would you like to learn? change? understand? about yourself · about the world about a subject Set up a Query to help you learn something new. Enter your query here Choose items from the touch-notes below that you think might either help you, or make it harder for you. These will be added to your touch-notes collection, which will make it easy to collect information related to your query. Sleep Meditatio Weather Exercise Diet Mood Sugar Button add new Done

Add New Query

My Data

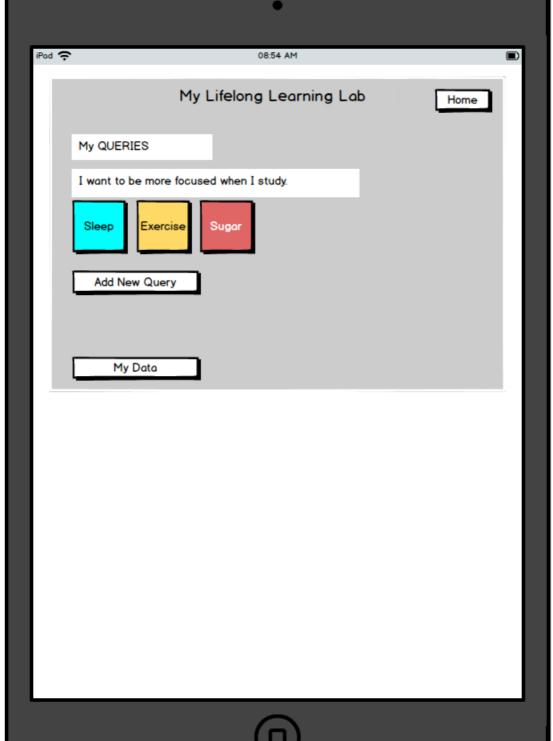